## **SA** 5/15/2007 **Exceptions Log**

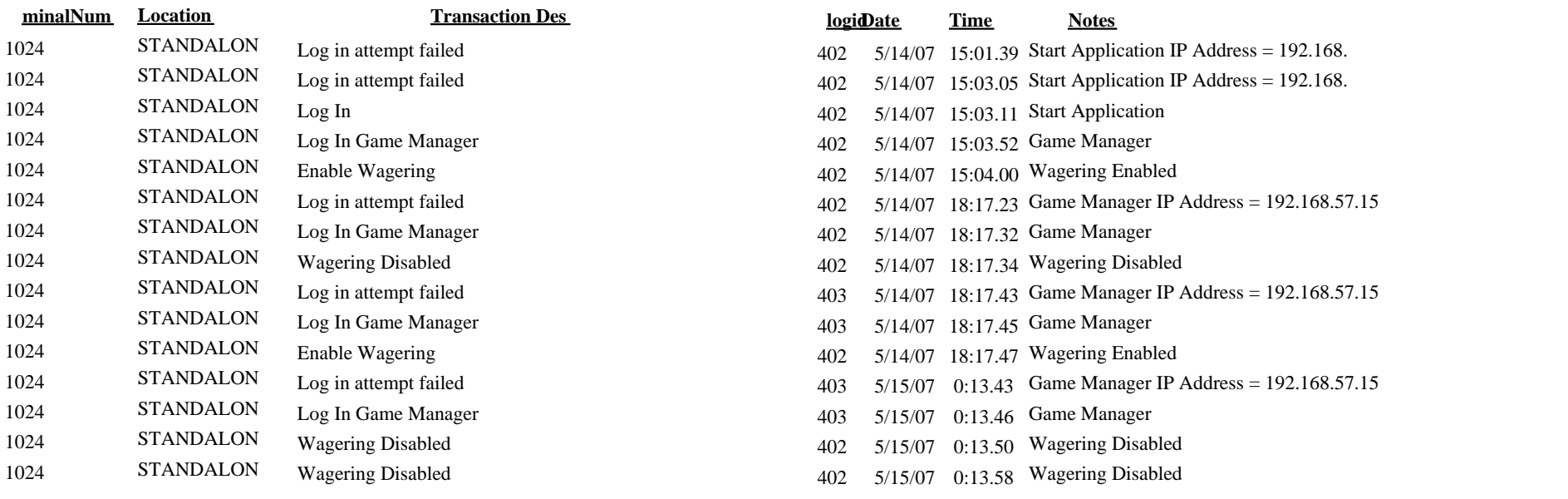